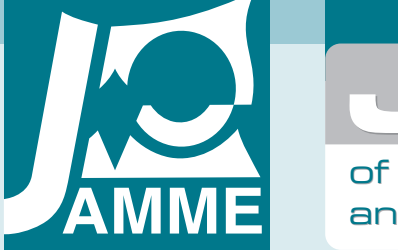

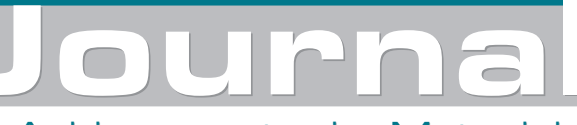

Achievements in Materials and Manufacturing Engineering

# **The implementation of the electromagnetic wave propagation algorithm in superlattices**

#### **S. Garus a,\*, J. Garus a, M. Szota b, M. Nabiałek a, K. Gruszka a, K. Błoch a**

a Institute of Physics, Technical University of Częstochowa,

ul. Armii Krajowej 19, 42-200 Częstochowa, Poland

b Institute of Materials Engineering, Technical University of Częstochowa,

ul. Armii Krajowej 19, 42-200 Częstochowa, Poland

\* Corresponding e-mail address: gari.sg@gmail.com

Received 09.10.2013; published in revised form 01.12.2013

# **Analysis and modelling**

#### **Abstract**

**Purpose:** The subject of paper is the implementation of FDTD algorithm for study the electromagnetic wave propagation and to appoint the wavelength distribution of the electromagnetic waves leaving the structure for monochromatic incident wave in the case of a wavelength range of the band gap and in the case of full transmission.

**Design/methodology/approach:** In the paper is implemented algorithm to study the monochromatic electromagnetic wave propagation in the system of quasi one-dimensional aperiodic, lossless and isotropic Severin superlattice using finite-difference time domain method (FDTD) in the C programming language.

**Findings:** The FDTD simulation comparison of the results with those obtained using the matrix method demonstrate good correlation between the two methods. The use of the FDTD method and Fourier transforms (FFT) allows for a more complete picture of the observed phenomena, along with the distribution of time in which it takes place.

**Research limitations/implications:** The structures analyzed in the paper material consisted of quasi onedimensional lossless and non-dispersive isotropic material. An important would be analysis of the lossy materials with dispersion. Analysis of two-dimensional space would allow to study of propagation of the incident wave different angles.

**Practical implications:** The simulation allows to understand the temporal distribution of the electromagnetic wave propagation in the superlattice structure for the full transmission rate, and in the case of the occurrence of photonic band gap.

**Originality/value:** The novelty is to use FDTD algorithm with FFT to study the behavior of the electromagnetic wave in the electromagnetic wave wavelength of band gap range. **Keywords:** Propagation; Superlattice; FDTD; Optical filters

#### **Reference to this paper should be given in the following way:**

S. Garus, J. Garus, M. Szota, M. Nabiałek, K. Gruszka, K. Błoch, Tytuł artykułu, Journal of Achievements in Materials and Manufacturing Engineering 61/2 (2013) 327-335.

# **1. Introduction 1. Introduction**

Photonic materials are used in many fields of science and industry [1-4]. Most often used in optoelectronics (fiber optics [5]), solid state physics [6], photonics (photonic crystals [7-11], quazicrystals [12-22]) and optics (as filters electromagnetic radiation [23], multilayer structures [24,27]).

Transmission properties of multilayer systems allow the use of them as a filter of electromagnetic radiation. Well-developed manufacturing technique of superlattices with specified thickness, layer sequence and type of material [28-31] allows to get structure with required filter characteristics. The internal structure of multilayer systems, a type of superlattice of the component materials, their spatial arrangement and the thickness of applied layers, resulting in lack of propagation of electromagnetic waves of specific wavelengths which incidents on an a given quazionedimmensional structure - the phenomenon of the photonic band gap. Emulation of properties of superlattice allows to examine the impact of structural parameters on the propagation of electromagnetic waves, which allows to adjust the system to the specific application and reduce the cost of performing a large number of test structures. To study the electromagnetic wave transmission the matrix method is used [32,33] and also the algorithm of finite-difference time domain (FDTD) [34].

The subject of this work is to implement the FDTD algorithm to study of the electromagnetic wave propagation and to determine the wavelength distribution of the electromagnetic waves leaving the structure for monochromatic incident wave in the case of a wavelength range of the band gap and in the case of full transmission. In order to present the FDTD method derived by Sullivan [35] characteristic of the system of equations describing the easiest way during the iterative in time *t* relationship between the intensity vectors of electric  $E$  and magnetic *H* fields was used.

$$
\frac{\partial \vec{E}}{\partial t} = \frac{1}{\varepsilon_r \varepsilon_0} \nabla \times \vec{H}
$$

$$
\frac{\partial \vec{H}}{\partial t} = -\frac{1}{\mu_0} \nabla \times \vec{E}
$$
(1)

where  $\varepsilon_0$  and  $\mu_0$  are, respectively, electric and magnetic permeability of vacuum, and  $\varepsilon_r$  is the relative permeability of the material. By limiting the amount of free states of intensities of electric and magnetic fields from the formula (1) to one state of freedom along the axis *x* of the vector of the electric field intensity and *y* respectively for the magnetic field intensity vector we obtain

$$
\frac{\partial E_x}{\partial t} = -\frac{1}{\varepsilon_r \varepsilon_0} \frac{\partial H_y}{\partial z}
$$

$$
\frac{\partial H_y}{\partial t} = -\frac{1}{\mu_0} \frac{\partial E_x}{\partial z}
$$
(2)

where the axis *z* indicates the direction of propagation of the electromagnetic wave. Denoting by  $t = \Delta t \cdot n$  simulation time for a time step  $\Delta t$  in the moment *n*, and by *k* specifying the point in space  $z = \Delta x \cdot k$  discretized by step  $\Delta x$  and by replacing derivative to difference from equation (2) can be obtained

$$
\frac{E_x^{n+\frac{1}{2}}(k) - E_x^{n-\frac{1}{2}}(k)}{\Delta t} = -\frac{1}{\varepsilon_r \varepsilon_0} \frac{H_y^n\left(k + \frac{1}{2}\right) - H_y^n\left(k - \frac{1}{2}\right)}{\Delta x}
$$
\n
$$
\frac{H_y^{n+1}\left(k + \frac{1}{2}\right) - H_y^n\left(k + \frac{1}{2}\right)}{\Delta t} = -\frac{1}{\mu_0} \frac{E_x^{n+\frac{1}{2}}(k+1) - E_x^{n+\frac{1}{2}}(k)}{\Delta x}
$$
\n(3)

According to the notation of FDTD method  $H_{y}^{n}(k)$ determines for the time  $n$  in space  $k$  value of the magnetic field vector. In subsequent iterations, the value of  $H_{y}^{n}\left(k+\frac{1}{2}\right)$  $H_{y}^{n}\left(k+\frac{1}{2}\right)$  depends on the surrounding space values  $E_x^{n-\frac{1}{2}}(k)$  $\frac{1}{2}$ and  $E_x$   $^2(k+1)$  $E_{x}^{n-\frac{1}{2}}(k+1),$ which depend on the vectors of the surrounding magnetic field intensity.

The structure of the subsequent iteration of the algorithm shown in Fig. 1.

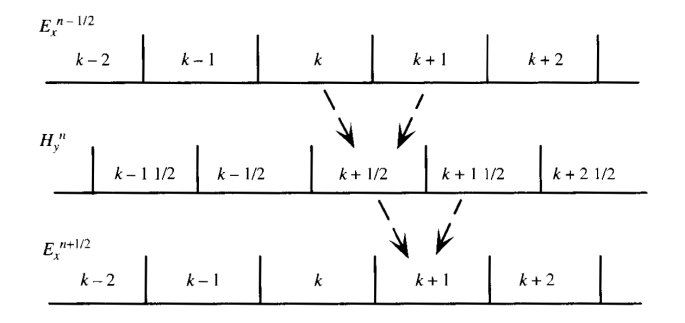

Fig. 1. Illustration of determining the value of intensity vectors of electric and magnetic fields in subsequent iterations of the algorithm [35]

Obtaining a distribution of electromagnetic wave wavelengths leaving the structure requires consideration of the Maxwell equations for electric induction vector *D* . Normalization of the Gauss units of the electric field vector and the electric induction, according to equation (4), allows to simplify the calculations [36].

$$
\widetilde{E} = \sqrt{\frac{\varepsilon_0}{\mu_0}} E
$$
\n
$$
\widetilde{D} = \sqrt{\frac{1}{\varepsilon_0 \cdot \mu_0}} \cdot D
$$
\n(4)

The value of the electric induction vector depends on the angular frequency  $\omega = 2\pi f$  of electromagnetic wave, where f is the frequency of electromagnetic wave propagating in the structure, according to the relation

$$
\widetilde{D}(\omega) = \varepsilon_r \widetilde{E}(\omega) + \frac{\sigma}{j \omega \varepsilon_0} \widetilde{E}(\omega)
$$
\n(5)

Taking into account (5) in equation (1) we get

$$
\frac{\partial \widetilde{D}}{\partial t} = \frac{1}{\sqrt{\varepsilon_0 \mu_0}} \nabla \times \vec{H}
$$
  
\n
$$
\widetilde{D}(\omega) = \varepsilon_r^*(\omega) \cdot \widetilde{E}(\omega)
$$
  
\n
$$
\frac{\partial \vec{H}}{\partial t} = -\frac{1}{\sqrt{\varepsilon_0 \mu_0}} \nabla \times \widetilde{E}
$$
\n(6)

where  $\varepsilon_r^*$  determines the dispersive size of the relative permeability of medium described by

$$
\varepsilon_r^*(\omega) = \varepsilon_r + \frac{\sigma}{j\omega\varepsilon_0} \tag{7}
$$

The  $\sigma$  is a coefficient describing the loss of an electromagnetic wave propagating in the material, and  $j = \sqrt{-1}$ . Magnetic induction vector can also be described as

$$
\widetilde{D}(\omega) = \varepsilon_r \widetilde{E}(\omega) + \frac{\sigma}{j \omega \varepsilon_0} \widetilde{E}(\omega)
$$
\n(8)

To be able to analyze by using the FDTD algorithm, equation (8) should be moved from the frequency domain to the time domain

$$
\widetilde{D}(t) = \varepsilon_r \widetilde{E}(t) + \frac{\sigma}{\varepsilon_0} \int_0^t \widetilde{E}(t') \cdot dt'
$$
\n(9)

Then, by replacing the integral for the sum of

$$
D^n = \varepsilon_r E^n + \frac{\sigma \cdot \Delta t}{\varepsilon_0} \sum_{i=0}^n E^i
$$
 (10)

and by the use of additional auxiliary variable *I* we get

$$
E^{n} = \frac{D^{n} - I^{n-1}}{\varepsilon_r + \frac{\sigma \cdot \Delta t}{\varepsilon_0}}
$$
  

$$
I^{n} = I^{n-1} + \frac{\sigma \cdot \Delta t}{\varepsilon_0} E^{n}
$$
 (11)

After the necessary transformations, the system of equations in the FDTD formalism describing the propagation of electromagnetic wave in a medium can be obtained

$$
\widetilde{D}_{x}^{n+\frac{1}{2}}(k) = \widetilde{D}_{x}^{n-\frac{1}{2}}(k) + \frac{1}{\sqrt{\varepsilon_{0} \cdot \mu_{0}}} \cdot \frac{\Delta x}{\Delta t} \left[ H_{y}^{n}\left(k + \frac{1}{2}\right) - H_{y}^{n}\left(k - \frac{1}{2}\right) \right]
$$
\n
$$
\widetilde{E}_{x}^{n+\frac{1}{2}}(k) = \frac{1}{\varepsilon_{r} + \frac{\sigma_{r} \cdot \Delta t}{\varepsilon_{0}}} \cdot \left[ \widetilde{D}_{x}^{n+\frac{1}{2}}(k) - I_{x}^{n+\frac{1}{2}}(k) \right]
$$
\n
$$
I_{x}^{n+\frac{1}{2}}(k) = I_{x}^{n-\frac{1}{2}}(k) + \frac{\varepsilon_{r} \cdot \Delta t}{\varepsilon_{0}} \cdot \widetilde{E}_{x}^{n+\frac{1}{2}}(k)
$$
\n
$$
H_{y}^{n+1}\left(k + \frac{1}{2}\right) = H_{y}^{n}\left(k + \frac{1}{2}\right) + \frac{1}{\sqrt{\varepsilon_{0} \cdot \mu_{0}}} \cdot \frac{\Delta x}{\Delta t} \left[ \widetilde{E}_{x}^{n+\frac{1}{2}}(k) - \widetilde{E}_{x}^{n+\frac{1}{2}}(k + 1) \right]
$$
\n(12)

In order to ensure the stability of the simulation time step  $\Delta t$  should be tied with spatial increment  $\Delta x$  and the speed of light in vacuum  $c_0$  by the Courant's stability condition [37, 38]

$$
\Delta t = \frac{\Delta x}{2 \cdot c_0} \tag{13}
$$

To prevent the reflection of electromagnetic waves from the edge of the simulated area the boundary conditions must be defined. In this simulation the Absorbing Boundary Conditions (ABC) [39] were used defined by

$$
E_x^n(0) = E_x^{n-2}(1) \tag{14}
$$

To ensure stability of the simulation and good representation of the electromagnetic wave behavior the spatial step size should be selected according to

$$
\Delta x = \frac{\lambda_0}{10}
$$
  

$$
\lambda_0 = \frac{c_0}{f}
$$
 (15)

In the paper a soft source of electromagnetic wave was used described for each run of the loop iterator *i* by

$$
pulse = \sin(2\pi \cdot f \cdot \Delta t \cdot i)
$$
  
\n
$$
E_x(k) = E_x(k) + pulse
$$
 (16)

In the time moment *T* for wave frequency  $f_m$  Fourier transformate can be obtained for electric field intensity vector *E* by

$$
E(f_m) = \sum_{n=0}^{T} E(n \cdot \Delta t) \cos(2\pi \cdot f_m \cdot \Delta t \cdot n)
$$

$$
-j \sum_{n=0}^{T} E(n \cdot \Delta t) \sin(2\pi \cdot f_m \cdot \Delta t \cdot n)
$$
(17)

This is done by declaring two arrays in space  $k$  defining the real part  $rp(m, k)$  and imaginary part  $ip(m, k)$  of equation (17), which can be described as

$$
rp(m,k) = rp(m,k) + E(k)\cos(2\pi \cdot f_m \cdot \Delta t \cdot n)
$$
  

$$
ip(m,k) = ip(m,k) + E(k)\sin(2\pi \cdot f_m \cdot \Delta t \cdot n)
$$
 (18)

and then determine the amplitude  $A(m, k)$  and phase  $F(m, k)$  for investigated frequency  $f_m$ , and thus the wavelength by

$$
A(m,k) = \sqrt{(rp(m,k))^2 + (ip(m,k))^2}
$$
  

$$
F(m,k) = 2 \arctan \frac{\sqrt{(rp(m,k))^2 + (ip(m,k))^2} - rp(m,k)}{ip(m,k)}
$$
(19)

## **2. Implementation 2. Implementation**

The following is a complete listing of a simple program written in C allowing to investigate the characteristics of electromagnetic wavelengths leaving the structure for a monochromatic incident wave. Each additional line of the program begins with a line number, and after the colon the correct code is placed. Program lines are interspersed with commentaries on the line below.

The load of standard libraries

1:#include  $\leq$ math h $>$ 2:#include <stdio.h> 3:#include <stdlib.h>

The size of the spatial units in *ddx* 

4:#define KE 1300

Discretization of the frequency range for which the Fourier analysis is done

5:#define IC 90

Program's main function

6:int main(int argc, char \*argv[]) 7:{

Block of variable definitions. Defined arrays specifying respectively the intensity of electric and magnetic fields, the two arrays defining the properties of space, arrays of electric induction and the auxiliary array.

8:float ex[KE], hy[KE], cb[KE], ca[KE], dx[KE], ix[KE];

Variables used to calculate the boundary conditions ABC

9:float ex\_low\_m1, ex\_low\_m2, ex\_high\_m1, ex\_high\_m2;

Auxiliary variables

10:int i, j, n, m, k, kc, s, kstart, NSTEPS;

Stores the simulation step

11:float T;

The relative permittivity of vacuum and materials A and B

12:float epsilon, epsilona, epsilonb;

The physical constants and auxiliary variables

13:float epsz, ddx, dt, freq\_in, pi, sigma, eaf, sigmaa, sigmab;

Arrays used for determining the Fourier transform

14:float real\_pt[IC][KE], imag\_pt[IC][KE]; 15:float freq[IC], arg[IC], ampn[IC][KE], phasen[IC][KE]; 16:float real\_in[IC], imag\_in[IC], amp\_in[IC], phase\_in[IC]; 17:float mag[KE];

Variables used in file handling

 $18:$  FILE  $*$ fp,  $*$ fopen $()$ ;

The physical constants. The permeability of vacuum and the number of  $\pi$ 

19:epsz = 8.85419e-12;  $20:pi = 3.14159;$ 

Step in the space defined by the formula (15) in nanometers

 $21:$ ddx = 5.0e-9f;//nm Courant stability condition (13)

 $22:dt = ddx/(2*3e8);$ 

The initial conditions of variables defining the boundary conditions ABC and material constants (sigma - vacuum loss factors and of materials A and B, epsilon - relative electric permittivity)

23:ex low  $m1 = 0.0f$ ; 24:ex low  $m2 = 0.0f$ ; 25:ex high  $ml = 0.0f$ ;  $26:ex\_high\_m2 = 0.0f;$  $27:epsilon = 1.0f$ ;  $28:sigma = 0.0f$ ;  $29:$ sigmaa =  $0.0$ f;  $30:$ sigmab =  $0.0$ f;  $31:epsilon$ psilona = 9.0f;  $32:epsilon = 1.0f$ ;

The frequency of the electromagnetic wave incidenting on the structure

33: freq in =  $937e+12f$ ;

Setting the startup variables

 $34:$ eaf = dt \* sigma / (2 \* epsz \* epsilon);  $35:$ for(k = 0; k < KE; k++){  $36: ex[k] = 0.0f;$  $37: hy[k] = 0.0f;$ 38:  $dx[k] = 0.0f;$ 39:  $cb[k] = 0.0f;$ 

40:  $ix[k] = 0.0f;$ 41:  $ca[k] = 1.0f;$  $42: mag[k] = 0.0f;$ 43: for(m = 0; m < IC; m++){ 44: real\_pt[m][k] =  $0$ .;//real part 45: imag\_pt[m][k] =  $0$ .;//imaginary part 46: ampn $[m][k] = 0$ .;//amplitude 47: phasen $[m][k] = 0$ .;//phase 48: } 49: } 50:for(m = 0; m < IC; m++){ 51: real  $\text{in}[m] = 0$ .; 52: imag  $in[m] = 0$ .; 53: }

Determination of structure of the lattice and setting the initial values in the tables for considered model. Below aperiodic Severin's supergrid with  $L = 4$ . Determination of the structure is done by initiating tt matrix values, where material B is 2, and 1 is a material A

54:int tt[] =  $\{2,2,1,2,2,2,1,2,1,2,1,2,2,2,1,2\};$ //B,B,A,B,B,B,A,B,A,B,A,B,B,B,A,B; A=1, B=2 55:for( $i = 0$ ;  $i < 15$ ;  $i++)$ { 56: if(tt[i] = 1){ 57: for( $k = 100 + i * 40$ ;  $k < 140 + i * 40$ ;  $k++)$ { 58: ca[k] =  $1/(epsilon + signaa * dt / epsz)$ ; 59:  $cb[k]$  = sigmaa \* dt / epsz; 60: } 61: }else{ 62: for(k = 100 + i \* 40; k < 140 + i \* 40; k + +){ 63: ca[k] =  $1/(epsilon + signab * dt / epsz)$ ; 64: cb[k] = sigmab  $*$  dt / epsz; 65: } 66: } 67: }

The scope of testing frequencies correspond to wavelengths in the range of 300-700 nanometers. Then determining the value of the tested frequencies.

68:float fmax =  $1000e+12f$ ; 69:float fmin =  $430e+12f$ ;  $70:$ for(s = 0; s < IC; s++){ 71: freq[s] = fmin + (fmax - fmin) \* (float)s / (float)(IC - 1); 72: } 73:for(m = 0; m < IC; m++){ 74:  $\arg[m] = 2 * pi * freq[m] * dt;$ 75: printf("m = %2d\tFreq = %9.8f arg[m] = %7.5f\n", m, freq[m]  $*$  1e-6,  $arg[m]$ ; 76: }

Initialization of main loop

 $77: T = 0$ :  $78:$ NSTEPS = 1;  $79$ :while(NSTEPS  $> 0$ ){

How many steps the user wants to perform before the value of electric and magnetic fields will be saved to the file

80: printf("NSTEPS --> "); 81: scanf("%d", andNSTEPS); 82: printf("%d \n", NSTEPS); 83:  $n = 0$ ; 84: for( $n = 1$ ;  $n \leq NSTEPS$ ;  $n^{++}$ ){  $85: T = T + 1;$ 

Determination of the electric induction

86: for( $k = 1$ ;  $k < KE$ ;  $k++)$ } 87:  $dx[k] = dx[k] + 0.5 * (hy[k - 1] - hy[k])$ ; 88: }

Soft source implementation (16)

89: pulse =  $\sin(2 * pi * freq$  in \* dt \* T); 90:  $dx[5] = dx[5] + pulse;$ 

Determination of the value of the electric field and the auxiliary variable described by the formula (11)

91: for( $k = 0$ ;  $k < KE$ ;  $k++)$ { 92:  $ex[k] = ca[k] * (dx[k] - ix[k])$ ; 93:  $ix[k] = ix[k] + cb[k] * ex[k];$ 94: }

The calculations necessary to determine the Fourier transform

95: for( $k = 0$ ;  $k < KE$ ;  $k++)$ { 96: for(m = 0; m < IC; m++){ 97: real\_pt[m][k] = real\_pt[m][k] +  $cos(arg[m] * T) * ex[k]$ ; 98: imag\_pt[m][k] = imag\_pt[m][k] - sin(arg[m] \* T) \* ex[k]; 99: } 100: }

The Fourier transform of the input signal determined for the first 100 iterations

 $101:$  if(T < 100){ 102: for(m = 0; m < IC; m++){ 103: real\_in[m] = real\_in[m] + cos(arg[m] \* T) \* ex[25]; 104: imag\_in[m] = imag\_in[m] - sin(arg[m] \* T) \* ex[25]; 105: } 106: }

Implementation of ABC boundary conditions

107:  $ex[0] = ex$  low m2; 108: ex\_low\_m2 = ex\_low\_m1; 109: ex low  $ml = ex[1]$ ; 110:  $ex[KE - 1] = ex$  high m2; 111: ex\_high\_m2 = ex\_high\_m1; 112: ex\_high\_m1 = ex[KE - 2];

Determination of magnetic field

113: for( $k = 0$ ;  $k < KE - 1$ ;  $k++)$ { 114: hy[k] = hy[k] +  $0.5f * (ex[k] - ex[k+1])$ ; 115: }

End of main loop. Next display the intensity of electric and magnetic fields and then save them to files

```
116: } 
117: for(k = 0; k < KE; k++)}
118: printf("%3d %6.2f %6.2f\n", k, ex[k], hy[k]); 
119 \cdot120: fp = fopen("Ex", "w");
121: for(k = 0; k < KE; k++)}
122: fprintf(fp, \frac{9}{6}.2f\n", ex[k]);
123: } 
124: fclose(fp);
125: fp = fopen("Hy", "w");126: for(k = 0; k < KE; k++){
127: fprintf(fp, \frac{9}{6}.2f\n", hy[k]);
128: } 
129: fclose(fp);
```
Calculation of the amplitude and phase of the input signal and the tested signal and save them to files.

```
130: for(m = 0; m < IC; m++){
131: amp_in[m] = sqrt(pow(imag_in[m], 2.) + pow(real_in[m],
2.):
132: phase in[m] = atan2(imag_in[m], real_in[m]);
133: printf("%d: Re = %8.4f, Im = %8.4f, Amp = %8.4f, Ph =
\%7.2f\n",
134: m, real_in[m], imag_in[m], amp_in[m], (180.0 / \text{pi}) *
phase in[m]);
135: for(k = 0; k < KE; k++){
136: ampn[m][k] = (1. / amp in[m]) * sqrt(pow (real pt[m][k], 2.))+ pow(imag_pt[m][k], 2.));
137: phasen[m][k] = atan2(imag_pt[m][k], real_pt[m][k]) -
phase in[m];
138: } 
139: } 
140: fp = fopen("Amp0", "w"); 
141: for(k = 0; k < KE; k++){
142: fprintf(fp, "%8.5f\n", ampn[0][k]); 
143: } 
144: fclose(fp); 
145: fp = fopen("Amp1", "w"); 
146: for(k = 0; k < KE; k++){
147: fprintf(fp, "%8.5f\n", ampn[1][k]); 
148: } 
149: fclose(fp);
150: fp = fopen("Amp2", "w"); 
151: for(k = 0; k < KE; k++)}
152: fprintf(fp, "%8.5f\n", ampn[2][k]); 
153: } 
154: fclose(fp);
155: fp = fopen("AmpAll", "w");
156: for(i = 0; i < IC; i++){
157: for(k = 0; k < KE; k++)}
158: fprintf(fp, "%8.8f\n", ampn[i][k]); 
159: } 
160:}
161: fclose(fp); 
162: fp = fopen("freq", "w");163: for(k = 0; k < IC; k++)}
```
164: fprintf(fp, "%8.8f\n", freq[k]); 165: } 166: fclose(fp); 167: printf("T =  $\%5.0$ f\n", T); 168: } 169:return 0; 170:}

## **3. Research 3. Research**

In this study, isotropic, non-dispersive and lossless aperiodic Severin's supergrid of generation level number *L=4* where the structure was defined by the formula

$$
X_4^S = \{B, B, A, B, B, B, A, B, A, B, A, B, B, B, A, B\}.
$$
 (20)

The refractive indices of the superlattice component materials are respectively  $n_A = 3$ ,  $n_B = 1$ ; refractive index of the medium  $n_{in} = n_{out} = 1$ ; layer thicknes are  $d_A = d_B = 200$ *nm*; incident angle  $\Theta$  relative to a normal to the quaziperiodic structure is set to zero. Calculations were performed for S - type polarization. Graph which has been designated using the matrix method, the transmission of wavelength for selected parameters is shown in Fig. 2.

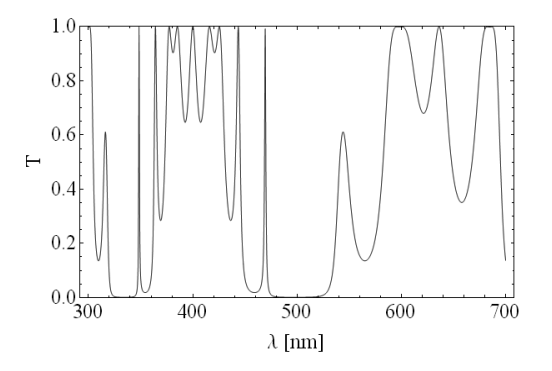

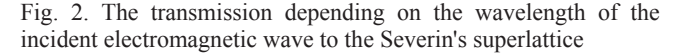

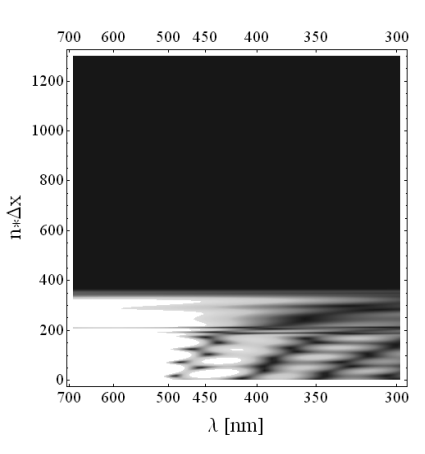

Fig. 3. Characteristics of the wavelength propagating in the material for  $\lambda_1 = 600$ *nm* and  $T = 1000$ 

Determination of the transmission by the matrix method allows to notice the existence of a transmission for  $\lambda_1=600$  nm and  $f_1 = 5 * 10^{14}$  and the presence of a band gap for the wavelength  $\lambda_2$ =500 nm and the corresponding frequency  $f_2 = 6*10^{14}$ .

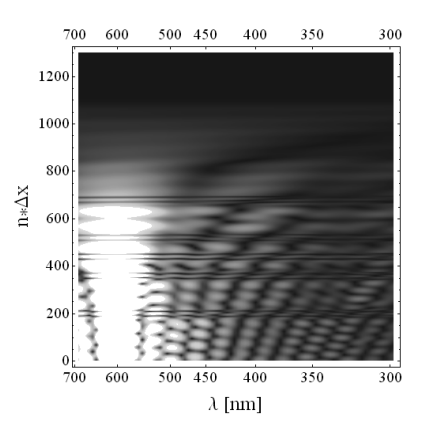

Fig. 4. Characteristics of the wavelength propagating in the material for  $\lambda_1 = 600$ *nm* and  $T = 3000$ 

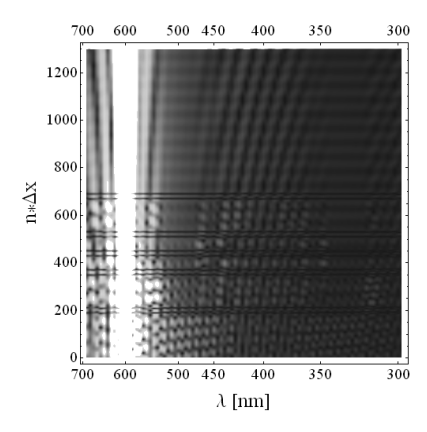

Fig. 5. Characteristics of the wavelength propagating in the material for  $\lambda_1 = 600$ *nm* and  $T = 8000$ 

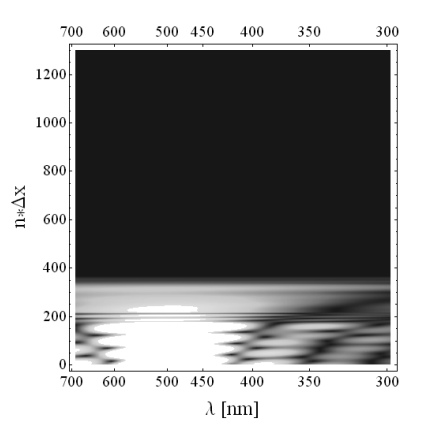

Fig. 6. Characteristics of the wavelength propagating in the material for  $\lambda_2 = 500$ *nm* and  $T = 1000$ 

Figs. 3, 4 and 5 show the characteristics of the wavelength obtained using the implemented algorithm for full transmission  $\lambda_1 = 600$ *nm* and for the length of time of simulation *T* respectively 1000, 3000 and 8000.

In the diagrams from Figs. 6, 7 and 8 the wavelength characteristics of a band gap upon the occurrence of  $\lambda_2 = 500$ *nm* and the length of simulation time *T* respectively 1000, 3000 and 8000 are shown. For processing the output files Mathematica software was used.

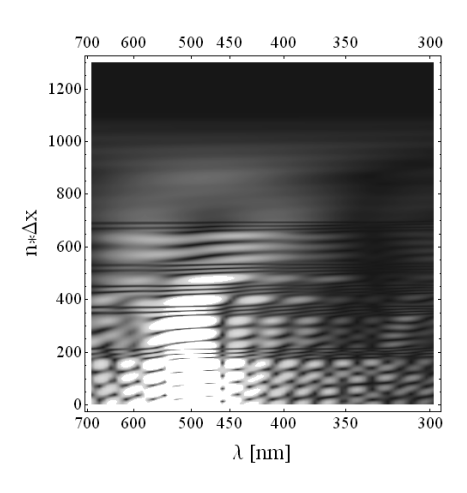

Fig. 7. Characteristics of the wavelength propagating in the material for  $\lambda_2 = 500$ *nm* and  $T = 3000$ 

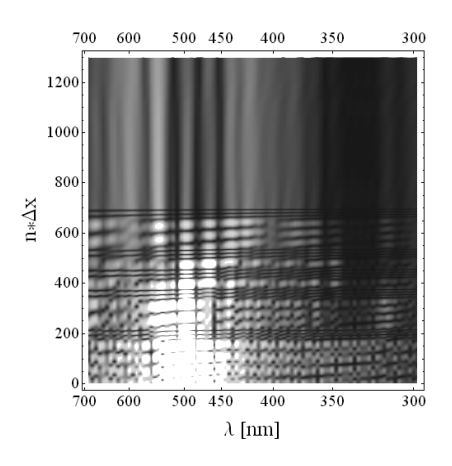

Fig. 8 Characteristics of the wavelength propagating in the material for  $\lambda_2 = 500$ *nm* and  $T = 8000$ 

## **4. Conclusions 4. Conclusions**

In the paper is implemented algorithm to study the monochromatic electromagnetic wave propagation in the system quasi one-dimensional aperiodic, lossless and isotropic Severin superlattice using finite-difference time domain method (FDTD) in the C programming language.

FDTD simulation in comparison of the results with those obtained using the matrix method demonstrate good correlation between the two methods. The use of the FDTD method with the determination of the Fourier transform (FFT) allows for a more complete picture of the observed phenomena, along with the distribution of time in which it takes place.

The simulation allows us to understand temporal distribution of the electromagnetic wave propagation in the superlattice structure for the full transmission rate, and in the case of the occurrence of photonic band gap.

**References References**

- [1] P. Yeh, Optical Waves in Layered Media, John Wiley and Sons, New York, 1988.
- [2] M. Born, E. Wolf, Principles of Optics, Pergamon Press, London, 1968.
- [3] L.M. Briechowski, Wołny w słoistych sriedach, Nauka, Moskwa 1973.
- [4] A. Yariv, P. Yeh, Optical Waves in Crystals. Propagation and Control of Laser Radiation, John Wiley and Sons, New York, 1984.
- [5] A. Bjarklev, J. Broeng, A.S. Bjarklev, Photonic Crystal Fibers, Kluwer Academic Publishers, Boston, 2003.
- [6] E. Yablonovitch, Inhibited Spontaneous Emission in Solid-State Physics and Electronics, Physical Review Letters 58 (1987) 2059-2062.
- [7] E. Yablonovitch, Photonic crystals, semiconductors lights, World of Science 126/2 (2002) 46-53 (2002) (in Polish).
- [8] J.D. Joannopoulos, R.D. Meade, J.N. Winn, Photonic Crystals. Molding the Flow of Light, Princeton University Press, Singapore, 1995.
- [9] S.G. Johnson, J.D. Joannopoulos, Photonic crystals, The road from theory to practice, Kluwer Academic Publishers, Boston, 2002.
- [10] D.J. Lockwood, L. Pavesi, Silicon photonics, seria Applied physics vol. 94, Springer-Verlag, Heidelberg, 2004.
- [11] K. Sakoda, Optical Properties of Photonic Crystals, Springer-Verlag, Berlin 2001.
- [12] D.S. Shechmtan, I. Blench, D. Gratias, J.W. Cahn, Metallic phase with long-ranged orientational order and no translational symmetry, Physical Review Letters 53 (1984) 1951-1953.
- [13] D. Levine, P.J. Steinhardt, Quasicrystals, A new class of ordered structures, Physical Review Letters 53 (1984) 2477-2480.
- [14] D. Levine, P.J. Steinhardt, Quasicrystals, Definition and structure, Physical Review B 34 (1987) 596-616.
- [15] P.J. Steinhardt, S. Ostlund, The physics of quasicrystals, World Scientific, Singapore, 1987.
- [16] P. Guyot, P. Krammer, M. de Boissieu, Quasicrystals, Reports on progress in physics 54 (1991) 1373-1425.
- [17] D.P. DiVincenzo, P.J. Steinhardt, Quasicrystals, The state of the art, World Scientific, Singapore, 1991.
- [18] S.J. Poon, Electronic properties of quasicrystals, An experimental review, Advances in Physics 41 (1992) 303-363.
- [19] Ch. Hu, R. Wang, D.-H. Ding, Symmetry groups, physical property tensors, elasticity and dislocations in quasicrystals, Reports on Progress in Physics 63 (2002) 1-39.
- [20] E.L. Albuquerque, M.G. Cottam, Theory of elementary excitations in quasicrystals structures, Physics Reports 376 (2003) 225-337.
- [21] E. Abe, Y. Yan, S. J. Pennycook, Quasicrystals as cluster aggregates, Nature Materials 39 (2004) 759-767.
- [22] X. Zhou, Ch. Hu, P. Gong, Sh. Qiu, Nonlinear elastic properties of decagonal quasicrystals, Physical Review B 70 (2004) 94202-94206.
- [23] Rostami, S. Matloub, Exactly solvable inhomogeneous Fibonacci-class quasi-periodic structures (optical filtering), Optics Communications 247 (2005) 247-256 (2005).
- [24] S. John, Strong localization of photons in certain disordered dielectric superlattices, Physical Review Letters 58 (1987) 2486-2489.
- [25] L. Esaki, R. Tsu, Superlattice and negative differential conductivity in semiconductors, IBM Journal of Research and Development 14 (1970) 61-65.
- [26] Wacker, Semiconductor superlattices: a model system for nonlinear transport, Physics Reports, 357 (2002) 1-111.
- [27] M. Gluck, A.R. Kolovsky, H.J. Korsch, Wannier-Stark resonances in optical and semiconductor superlattices, Physics Reports, 366 (2002) 103-182.
- [28] L. Jacak, P. Hawrylak, A.Wójs, Quantum Dots, Springer-Verlag, Berlin, Heidelberg, New York, 1998.
- [29] H.S. Nalwa, Nanostructured Materials and Nanotechnology, Academic Press, New York, 2002.
- [30] M. Kohler, W. Fritzsche, Nanotechnology: an introduction to nanostructuring techniques, Wiley-VCH Verlag, Weinheim, 2004.
- [31] Z.L. Wang, Y. Liu, Z. Zhang Handbook of nanophase and nanostructured materials, vol. 1 - Synthesis, Kluwer Academic/Plenum Publishers, New York, 2003.
- [32] Klauzer-Kruszyna, Propagation of polarized light in selected superstructures aperiodic, PhD thesis, Wrocław (2005) (in Polish).
- [33] S. Garus, M. Duś-Sitek, E. Zyzik, Effect of iron dopant superlattice FexNi transmission properties (1-x)/Cu. New Technologies and Developments in Metallurgy and Materials Science, Proceedings of the XII International Scientific Conference, Part 2, Częstochowa (2011) (in Polish).
- [34] S. Garus, J. Garus, K. Gruszka, Emulation of electromagnetic wave propagation in superlattices using FDTD algorithm, New technologies and achievements in metallurgy and materials engineering, Publishing House WIPMiFS Częstochowa University of Technology (2012) 768-0771.
- [35] D.M. Sullivan, Electromagnetic simulation using the FDTD Method, IEEE Press, 2000.
- [36] A. Taflove, M. Brodvin, Numerical solution of steady state electromagnetic scattering problems using the timedependent Maxwell's equations, IEEE Trans, Microwave Theory Technology 23 (1975) 623-730.

# **[Analysis and modelling](http://www.readingdirect.org)**

- [37] Taflove, Computation Electrodynamics, The Finite-Difference Time-Domain Method, Boston, MA, Artech House, 1995.
- [38] K.S. Kunz, R.J. Luebbers, The Finite Difference Time Domain Method for Electromagnetics, Boca Raton, CRC Press, 1993.
- [39] G. Mur, Absorbing boundary conditions for the finiteapproximation of the time electromagnetic field equations, IEEE Transaction Electromagnetic Compatibility 23 (1981) 377-384.